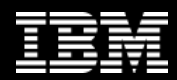

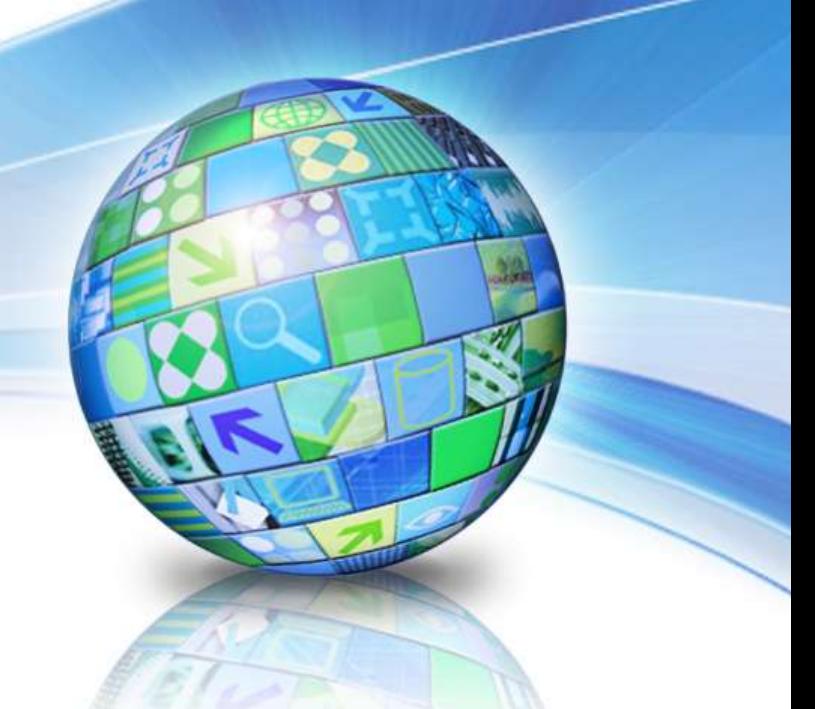

#### 日3 村 7 83 4 n establica de la contradicación de la contradicación de la contradicación de la contradicación de la contradic **How to Setup Application Server** Data Management **to Access DB2 z/OS with High Availability**

Maryela Weihrauch, DE DB2 z/OS, IBM Silicon Valley Lab, weihrau@us.ibm.com

#### **Important Disclaimer**

**THE INFORMATION CONTAINED IN THIS PRESENTATION IS PROVIDED FOR INFORMATIONAL PURPOSES ONLY.**

**WHILE EFFORTS WERE MADE TO VERIFY THE COMPLETENESS AND ACCURACY OF THE INFORMATION CONTAINED IN THIS PRESENTATION, IT IS PROVIDED "AS IS" , WITHOUT WARRANTY OF ANY KIND, EXPRESS OR IMPLIED.**

**IN ADDITION, THIS INFORMATION IS BASED ON IBM'S CURRENT PRODUCT PLANS AND STRATEGY, WHICH ARE SUBJECT TO CHANGE BY IBM WITHOUT NOTICE.**

**IBM SHALL NOT BE RESPONSIBLE FOR ANY DAMAGES ARISING OUT OF THE USE OF, OR OTHERWISE RELATED TO, THIS PRESENTATION OR ANY OTHER DOCUMENTATION.**

**NOTHING CONTAINED IN THIS PRESENTATION IS INTENDED TO, OR SHALL HAVE THE EFFECT OF:**

- CREATING ANY WARRANTY OR REPRESENTATION FROM IBM (OR ITS AFFILIATES OR ITS OR THEIR SUPPLIERS AND/OR LICENSORS); OR
- ALTERING THE TERMS AND CONDITIONS OF THE APPLICABLE LICENSE AGREEMENT GOVERNING THE USE OF IBM SOFTWARE.

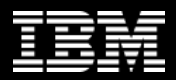

#### **Agenda**

- **DB2 z/OS concepts for availability**
- **Client configurations**
- **DB2 Sysplex Workload Balancing**
- **Application server considerations**

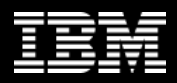

## **DB2 Data Sharing - Availability**

- **Goal: Continuous availability across any planned or unplanned outage across entire z HW/SW stack.**
- **Elimination of single point of failure (DB2 subsystem, z/OS system, CPC, I/O paths,..)**
- **Remove all causes for planned outages**
	- rolling "on-line" upgrades and maintenance
	- online schema evolution
	- online utilities
- **On a failure:**
	- Isolate failure to lowest granularity possible
	- Automate recovery and recover fast

#### **Challenge: the distributed application server needs to find the (best) available path to the data.**

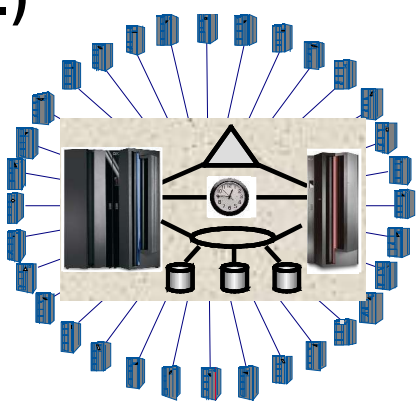

### **DVIPA and Sysplex Distributor – the Concept**

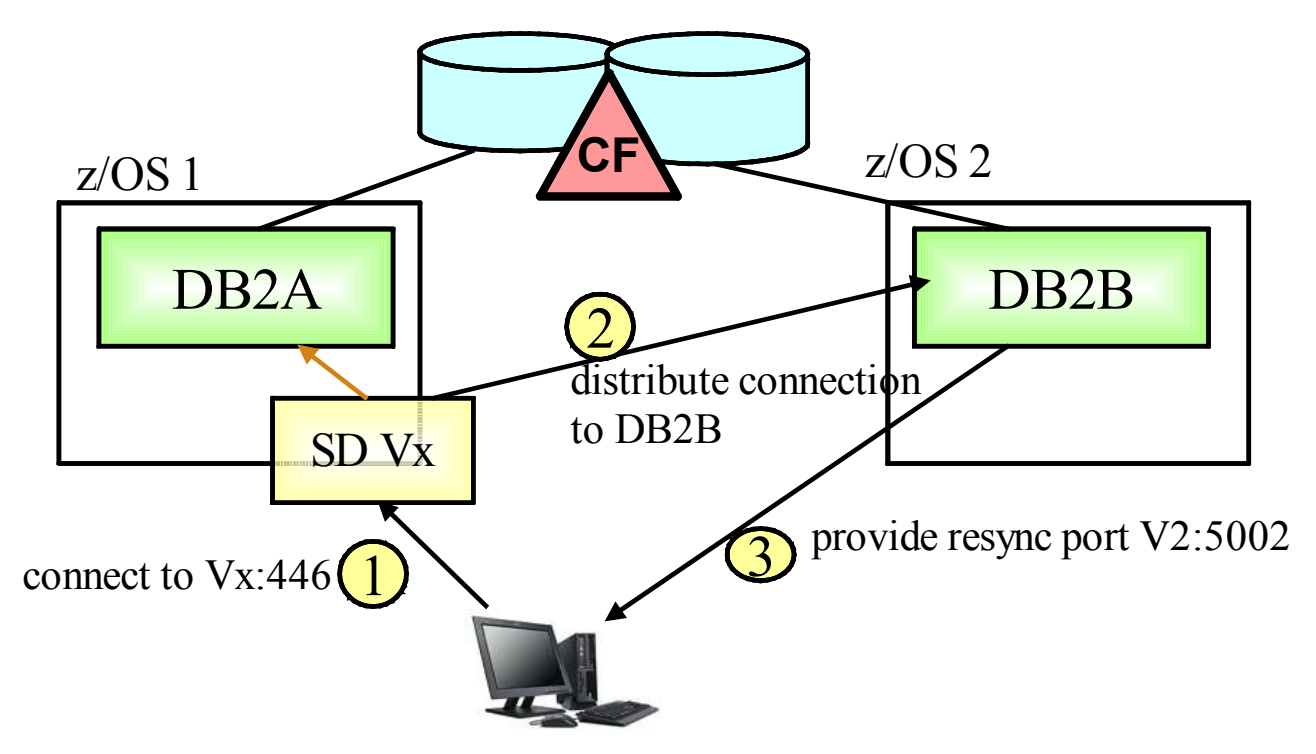

- **Group DVIPA provides a virtual TCPIP address into the Data Sharing Group**
- **Sysplex Distributor routes the connection request to the most available member based on WLM recommendation**

5 © 2009 IBM Corporation **See also: IOD1336 - DB2 for z/OS Distribute Processing Best Practices**

# **DVIPA and Sysplex Distributor – Consideration**

- **Benefit:**
	- **Connections are successful as long as one member is up**
	- Connection level workload balancing between members
	- Setup is isolated to z/OS environment
- **Drawbacks**
	- SD on one lpar may route to a member on a different lpar, which results into slightly higher response time compared to direct member access.
	- Information about availability of data sharing members is only considered at creation of a "new" connection but application server typically maintain long-running connections.
- **DVIPA and Sysplex Workload Balancing at the application server need to be enabled to ensure the highest availability characteristics in a distr. environment.**

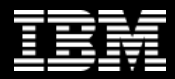

## **DB2 Client Configuration to Access DB2 z/OS**

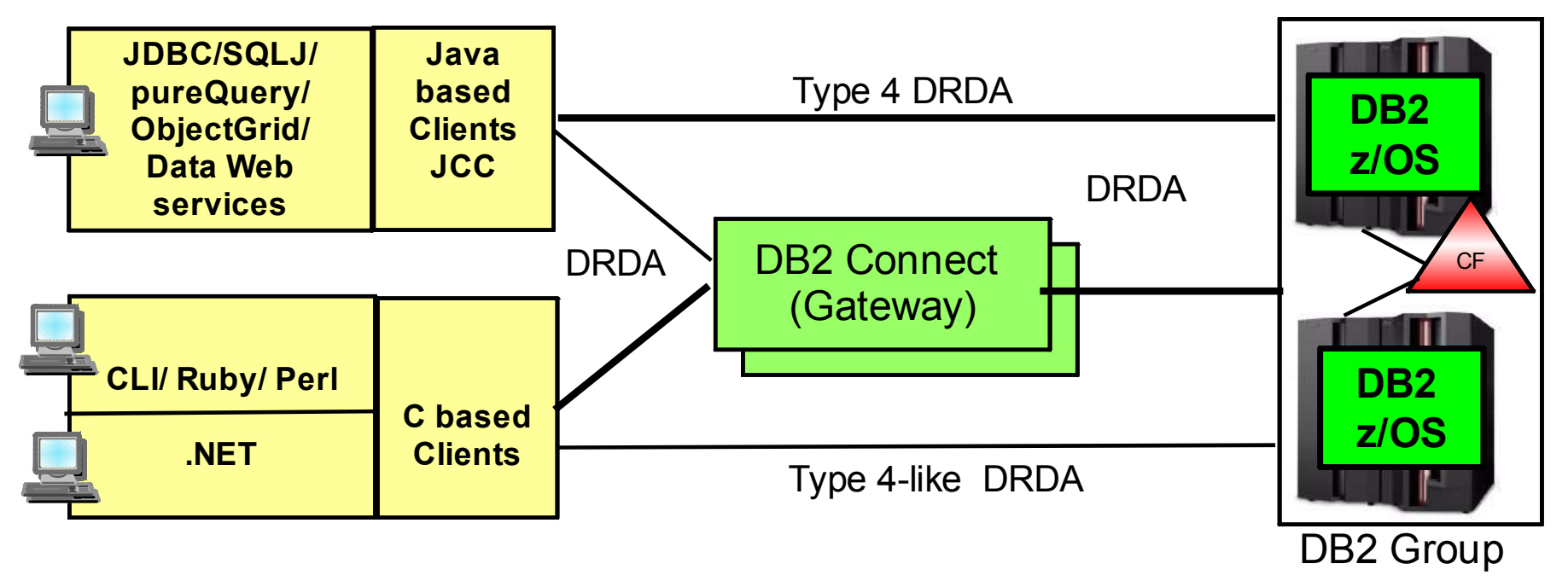

- **Until DB2 Connect V7, DB2 Connect converted DB2RA (distr. protocol for DB2 LUW) into DRDA (distr. protocol for DB2 z/OS, DB2 iSeries)**
- **All C based application connect via DB2 Connect (client or gateway) or type 4 – like with IBM Data Server Driver 9.5**
- **Java based application connect directly via JCC type 4 or via DB2 Connect Gateway.**

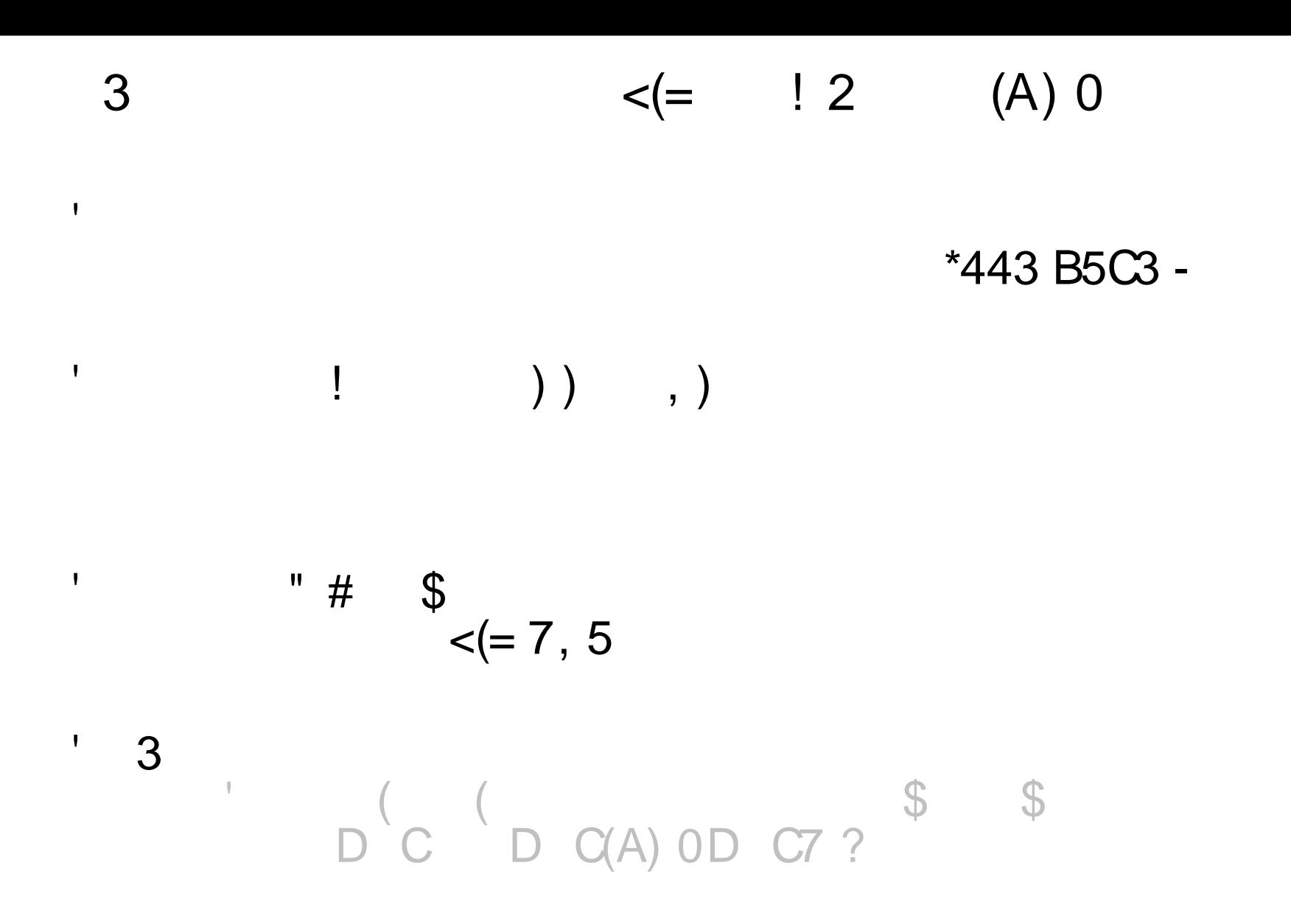

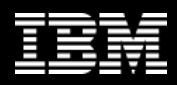

### **DB2 Client Configuration to Access DB2 z/OS – Future Directions**

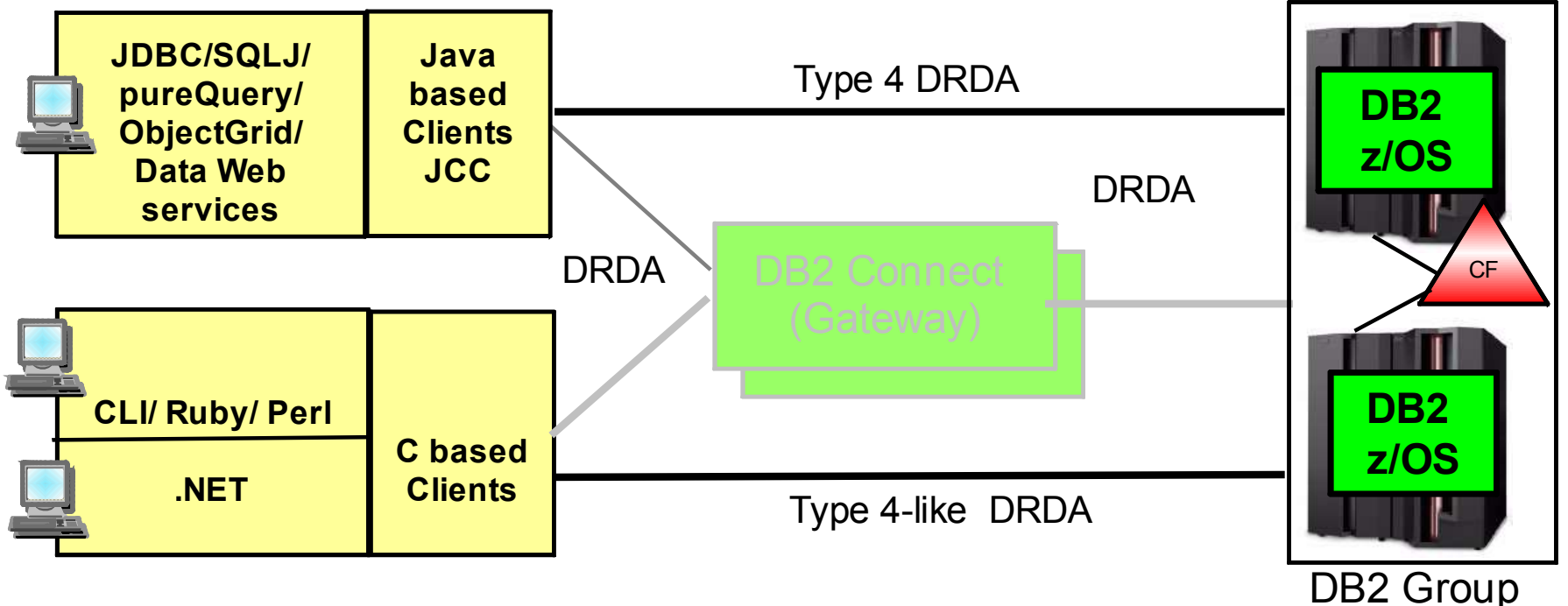

- **Clients especially application server access DB2 z/OS directly (will not change licensing model)**
- **Sysplex Workload Balancing is supported by DB2 Connect gateway, JCC type 4, and Data Server Driver 9.5 FP3 for CLI and .NET application**

## **DB2 Connect EE Connection Concentrator**

- $\sqrt{\text{MAXAGFNTS}}$  max. # connections to DB2 server
- $\sqrt{MAX}$  CONNECTIONS max. # of concurrent client connections to DB2 Connect (default is equal to MAXAGENTS - concentrator disabled)

#### **MAX\_CONNECTIONS > MAXAGENTS to enable sysplex workload balancing**

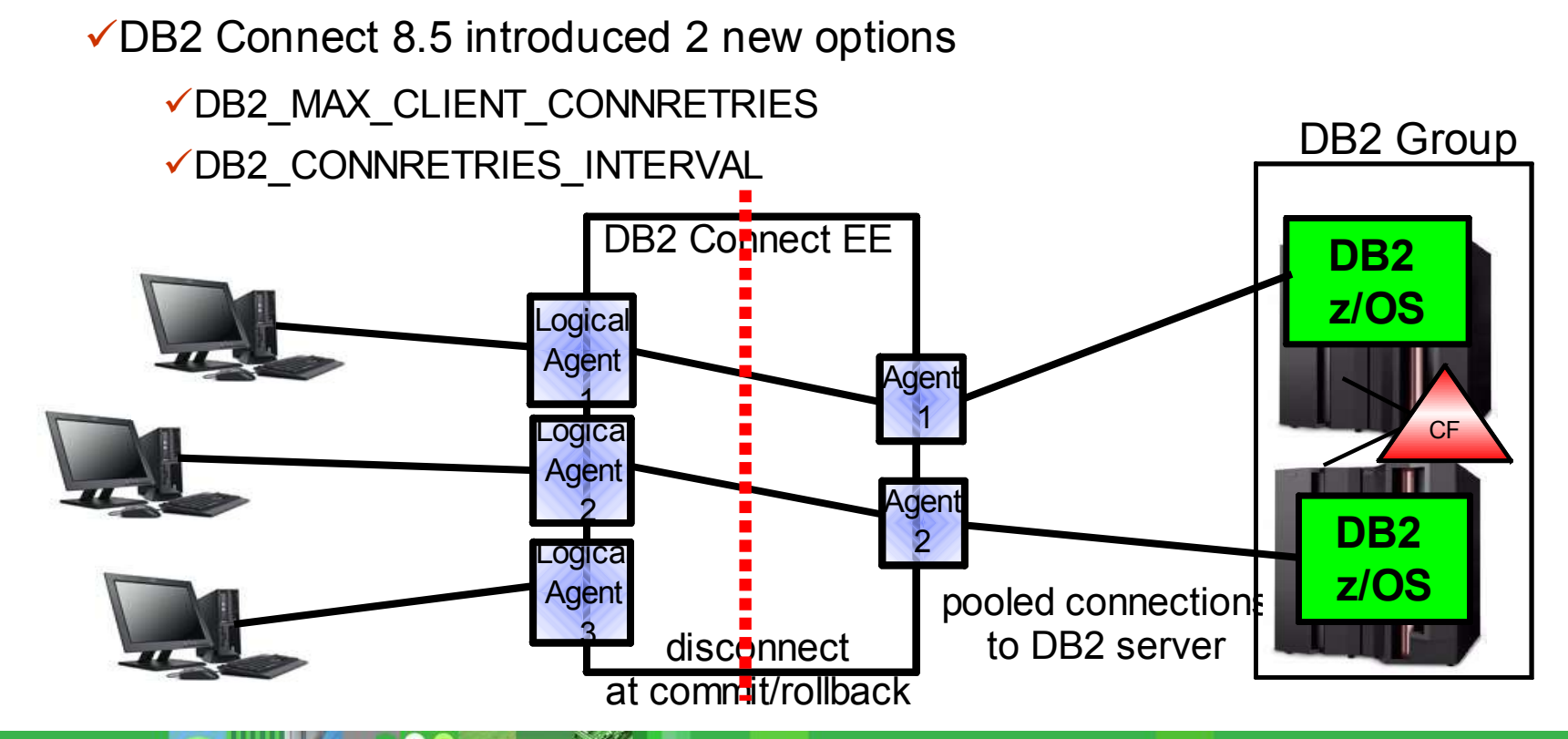

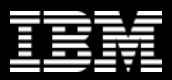

# **JCC Type 4 Sysplex Workload Balancing**

JCC type 4 supports Sysplex Workload Balancing

- $\checkmark$  JDBC 2.0 datasource since DB2 Connect V8 FP10 >JCC 2.7.xx
- (e.g. in WebSphere Application Server)

JDBC 1.2 DriverManager since DB2 Connect 9.5 – >JCC 3.50.xx (e.g. in Weblogic)

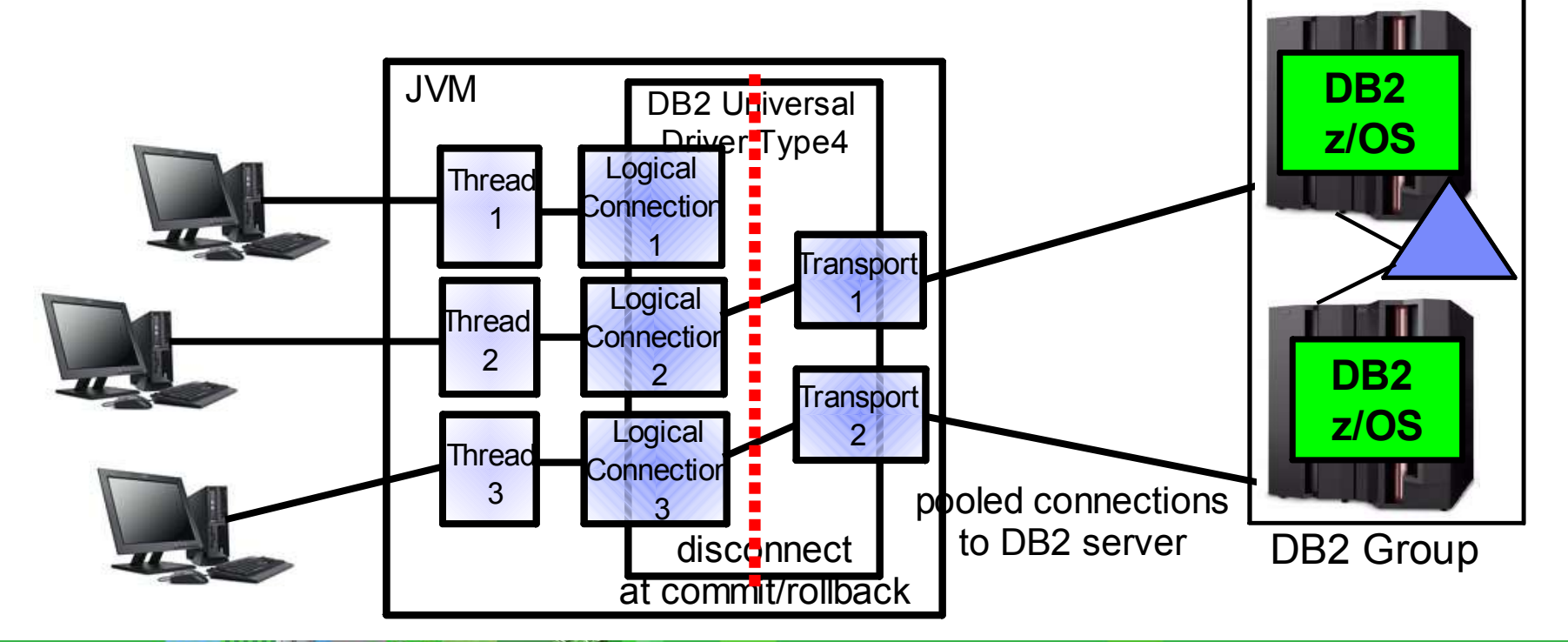

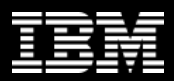

# JCC Type 4 Sysplex Workload Balancing . . .

#### Typical DataSource Properties

#### **enableSysplexWLB**=YES - enables Sysplex Workload

Balancing

default is false, disabled

**maxTransportObjects** - max # of connections to DB2 server from this DataSource.

Can not be bigger than db2.jcc.maxTransportObjects

default value is -1, meaning no limit

# **JCC Type 4 Sysplex Workload Balancing . . .**

- **Global properties defined in Global Properties File:**
	- **db2.jcc.maxTransportObjects** max # of connections to DB2 server across all datasources (default value is -1, meaning no limit)
	- **db2.jcc.maxTransportObjectIdleTime** -time in sec., a connection stays idle in the pool before it is closed,
		- default value is 60 sec
	- **db2.jcc.maxTransportObjectWaitTime** if maxTransportObjects is reached - time in sec., an application waits to get a connection before throwing a SQLException
		- $\bullet$  default value is 5 sec

#### **blockingReadConnectionTimeout** –

- socket timeout value
	- should be set to a value greater by few seconds than the time it takes to execute the longest query in the application

#### **loginTimeout –**

only used for new connection

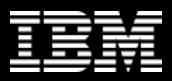

## **C-based Client Sysplex Workload Balancing**

Data Server Driver 9.5 FP3 for CLI and .NET supports Sysplex Workload Balancing

Limited XA Support

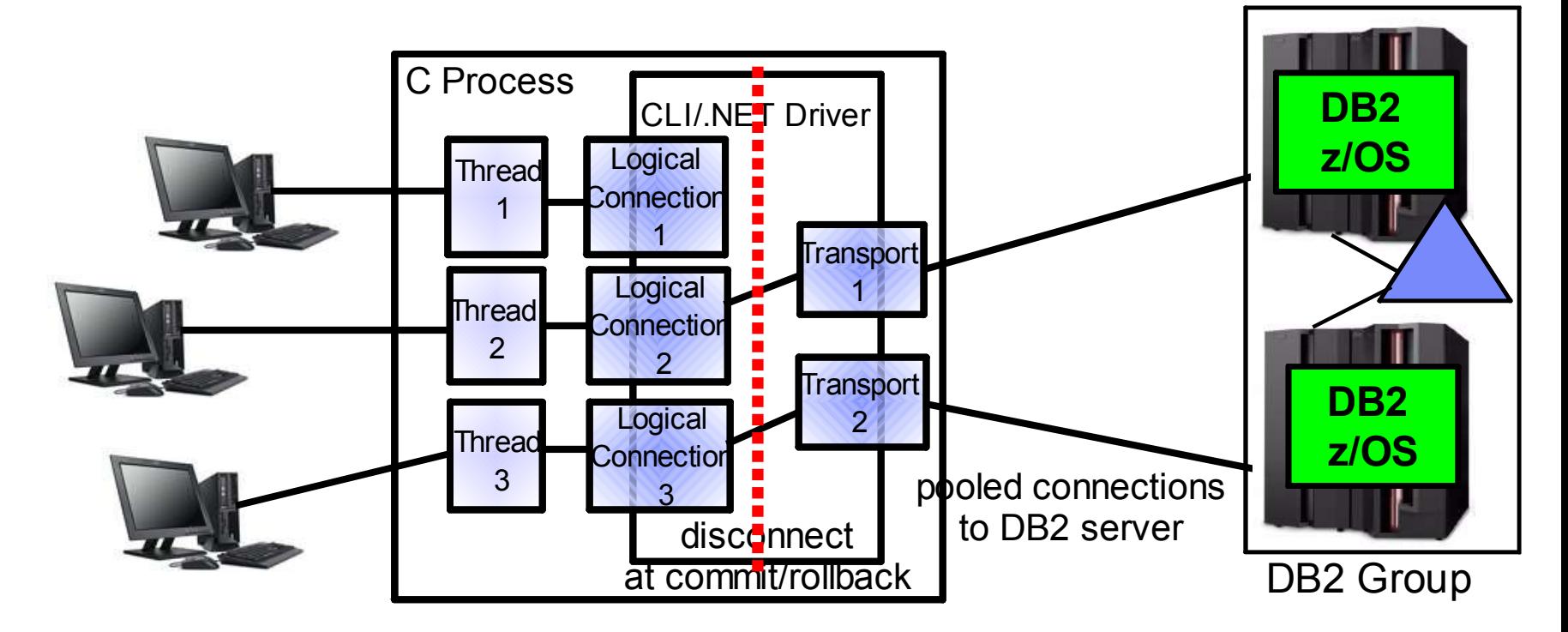

## **XML Config. File – db2dsdriver.cfg**

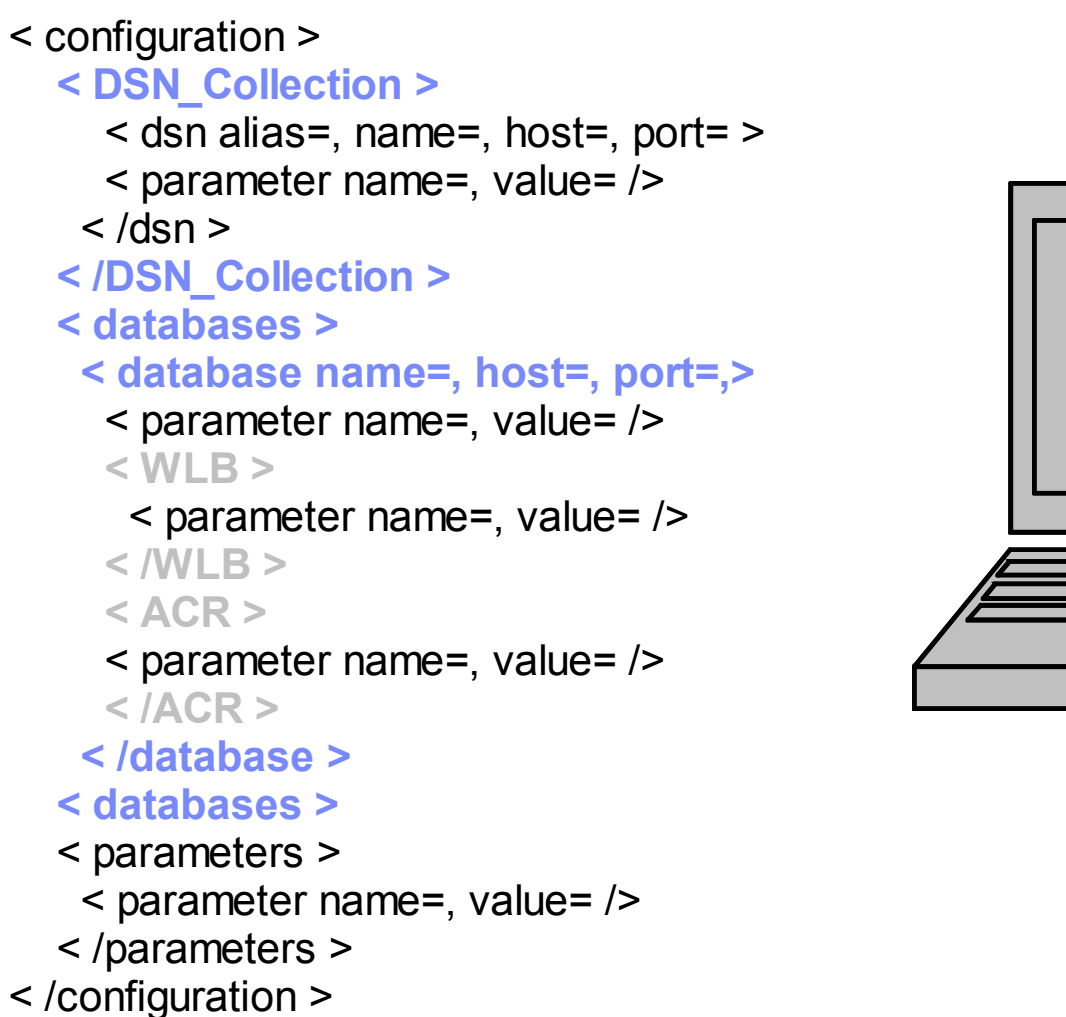

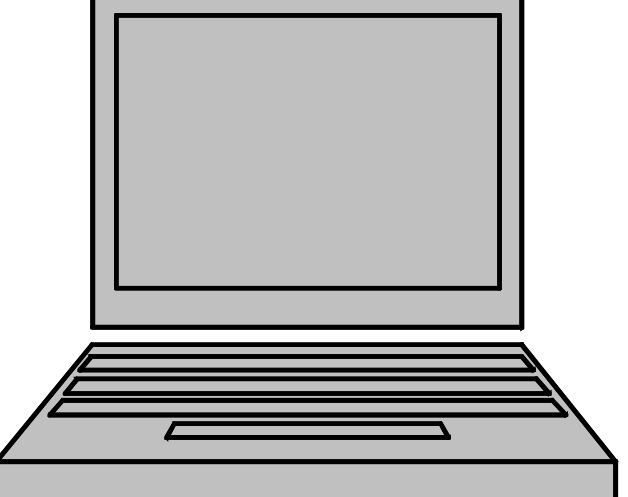

## **WLB Configuration**

<databases>

<database name="STLEC1" host="9.30.30.5" port="446">  $\langle$ WI R $\rangle$ 

<parameter name="enableWLB" value="true"/> <parameter name="maxTransports" value="100"/> <parameter name="maxTransportIdleTime" value="600"/> <parameter name="maxTransportWaitTime" value="30"/> <parameter name="maxRefreshInterval" value="30"/>  $<$ /WLB $>$ 

 $<$ ACR $>$ 

<parameter name="enableACR" value="true"/> <parameter name="enableSeamlessACR" value="true"/>  $<$ /ACR $>$ </database>

</databases>

# **Fault Tolerant Sysplex Support**

- **Initial connection to DB2 data sharing group url**
	- recommended to be a distributed DVIPA. This virtual IP address resolves to any available member based on WLM
	- or a DNS name that resolves into a list of IP address of each member that is used round robin
	- It always works if at least 1 member is up.
- **The initial connection (or any ACCRDB responds) returns a member IP list with WLM weights**
- **Any following connection: uses client sysplex workload balancing algorithm to determine which member to use if reuse is OK:**
	- No open WITH HOLD cursor
	- No declared global temporary tables must exist
	- (used declared global temp tables must be explicitly or implicitly dropped)
	- No reference to packages bound with KEEPDYNAMIC YES
	- Rollback always leaves a connection in a reusable state

## **The server list**

#### *The server list can be explored with db2pd –sysplex*

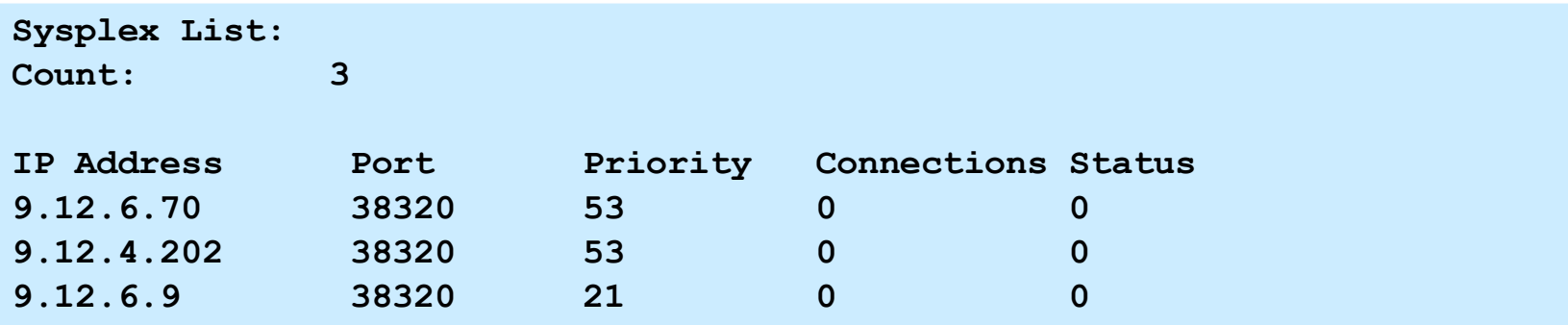

#### *APAR PK80474 adds display server list to –DIS DDF DETAIL*

• APAR PK80474 adds display server list to –DIS DDF DETAIL **DSNL080I -D9C1 DSNLTDDF DISPLAY DDF REPORT FOLLOWS: -D9C1 DIS DDF DET … DSNL081I STATUS=STARTD DSNL100I LOCATION SERVER LIST: DSNL101I WT IPADDR IPADDR DSNL102I 45 ::9.12.4.105 DSNL102I 42 ::9.12.4.103 DSNL102I 18 ::9.12.4.104 DSNL099I DSNLTDDF DISPLAY DDF REPORT COMPLETE**

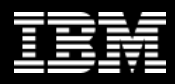

## **Behavior at Connection Errors**

- **DB2 returns indicator as part of COMMIT responds if transport can be reused and returns SET statements to replay connection state at reuse**
- **If first SQL stmt in transaction fails and reuse OK**
	- No errors reported back to application
	- SET statements associated with the logical connection are replayed with first SQL on another transport

#### • **If subsequent SQL fails and reuse OK,**

- -30108 reuse error returned to application (transaction is rolled back and reconnected).
- SET statements are replayed to recover connection state
- Up to application to retry transaction

#### • **If subsequent SQL and reuse not OK**

- -30081 connection failed error returned to application.
- Connection returned to initial (default) state
- application needs to reestablish connection state and retry transaction
- **If all members in the member list are tried and none seems to be available, the initial data source url (DVIPA/DNS name) is retried to make sure that really no member is available.**

### **WebSphere Connection Pooling**

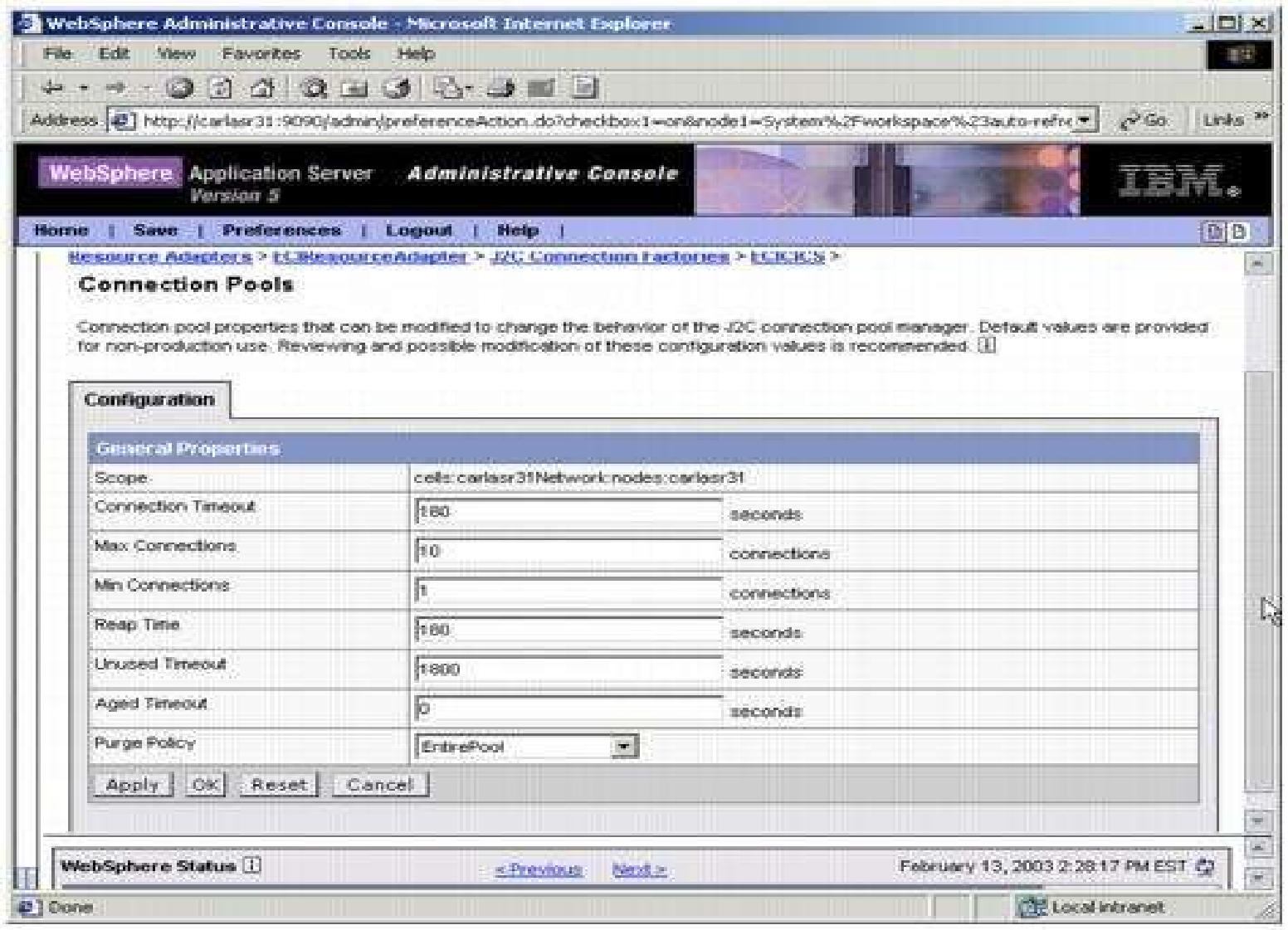

## **WebSphere Connection Pool Properties**

#### • **Max Connections**

– max connections from JVM instance

#### • **Min Connections**

- lazy minimum number of connections in pool
- **Reap Time**
	- How often cleanup of pool is scheduled in seconds

#### • **Unused Timeout**

– How long to let a connection sit in the pool unused

#### • **Aged Timeout**

– How long to let a connection live before recycling

#### • **Purge Policy**

– After StaleConnection, does the entire pool get purged or only individual connection

## **WebSphere Connetion Pooling**

- ► Connection object pool currently maintained by WebSphere
	- saves creating/destroying Connection objects which is relatively expensive
	- **Example 7 Part of the Connection object creation is creating a physical** connection to DB2
- ► Connection object holds references to other Java objects like preparedStatement objects that would be destroyed with the Connection object

#### **WebSphere Application Server - End-to-end Example**

- Always use connection pool closest to application
- ► Enable Sysplex Workload Balancing for best availability

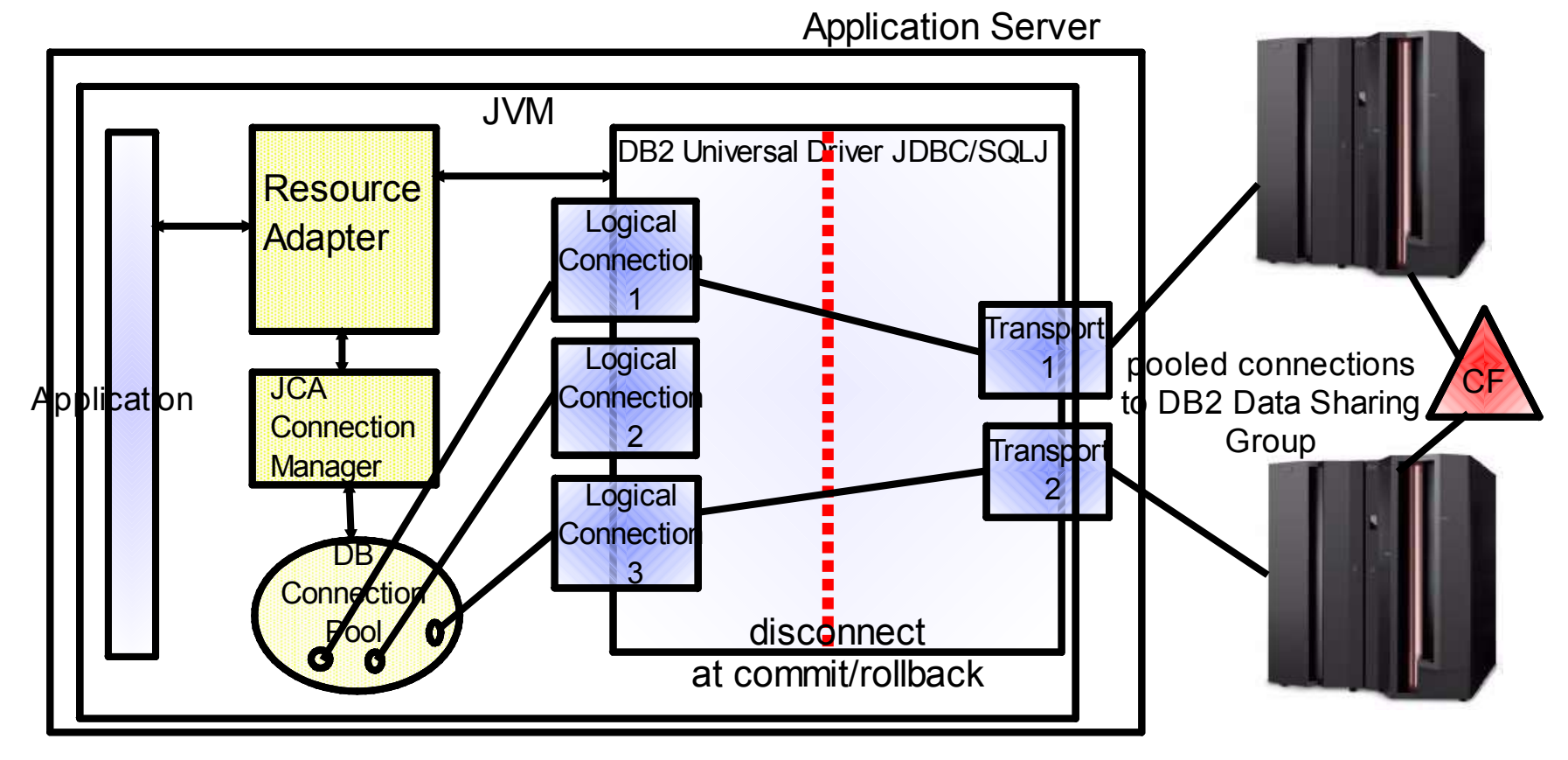

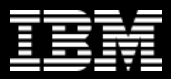

## WAS/DB2 **Active** Thread - Tuning Considerations

- **WAS connections in connection pool that keep an active thread in DB2 are target of the "idle thread timeout"**
	- Type 2 on z/OS (RRSAF)
	- Type 4 connection that holds on to resources, e.g. WITH HOLD cursor, KEEPDYNAMIC YES.
- **Set WAS "connection unused time" to a smaller value than DB2 "idle thread timeout" to avoid stale connection conditions.**
- **Consider setting min connections to 0 (zero) and connection unused time to not higher than 10 - 15 min to free up unused resources in DB2 in a controlled way and to reduce the exposure of long living threads**

### **Important DB2 zparm Values**

- **CONDBAT – Max. # of distributed connection into DB2 system**
	- includes inactive and active connections, may be large
	- DB2 queues DBAT requests to become active up to CONDBAT
- **MAXDBAT Max # database access threads (DBATs) that can be active concurrently.**
	- In many installations, max. value determined by available storage in DBM1 (check IFCID 225)
	- Set this value conservatively
- **CMTSTAT INACTIVE – make a thread inactive after it successfully commits or rolls back and thread does not hold resources**
	- prerequite for sysplex workload balancing
	- inactive connections use less storage and free up DBM1 resources
- **IDTHTOIN – time in sec an active server thread remain idle before it is canceled**
	- inactive connections are not subject to idle thread timeout
	- Strongly recommended to not set to  $0 -$  disable, default works well

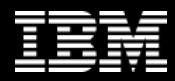

#### WAS/DB2 **Inactive** Thread - Tuning Considerations

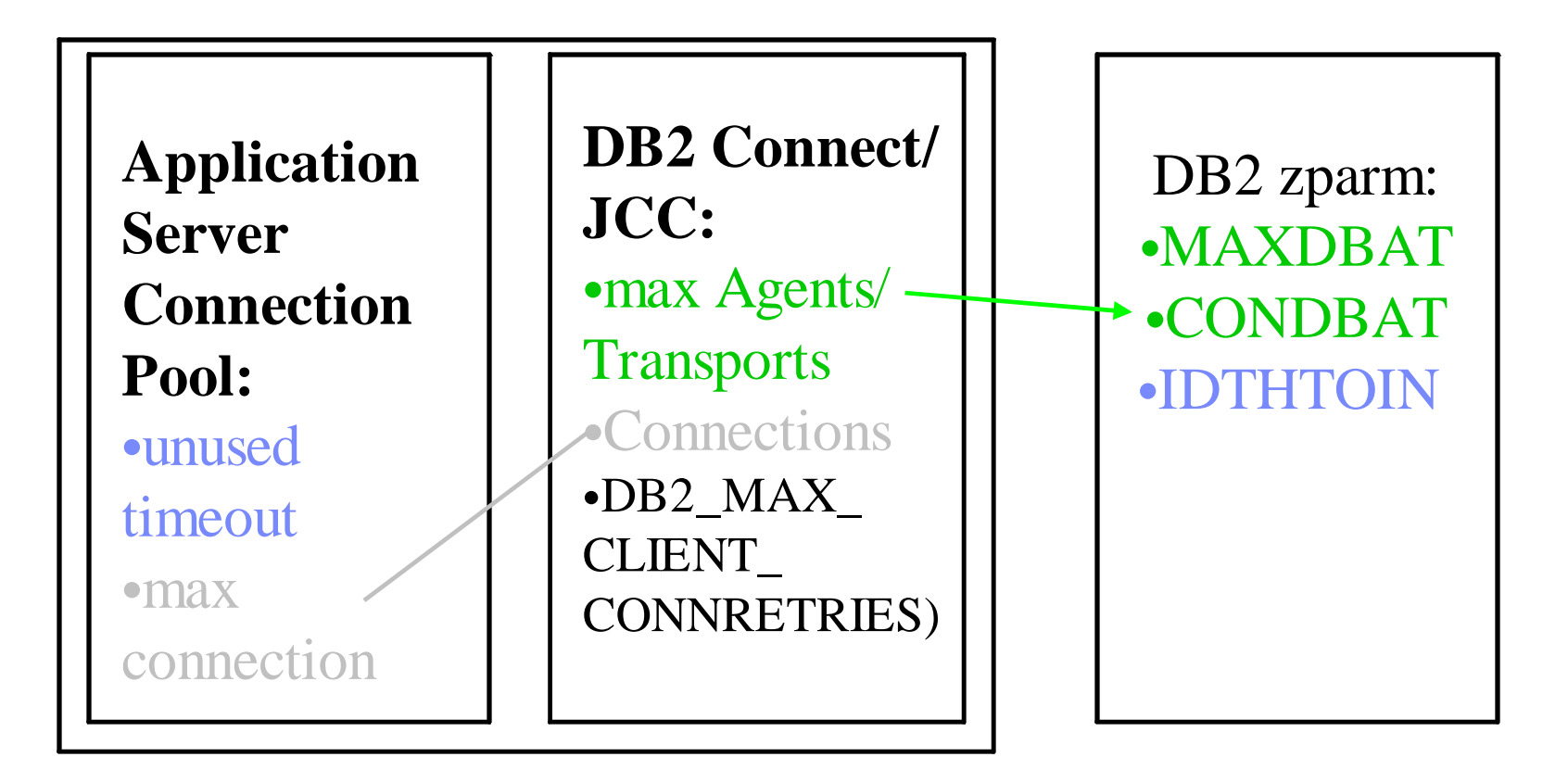

## **Continues Availability Across Sysplexes**

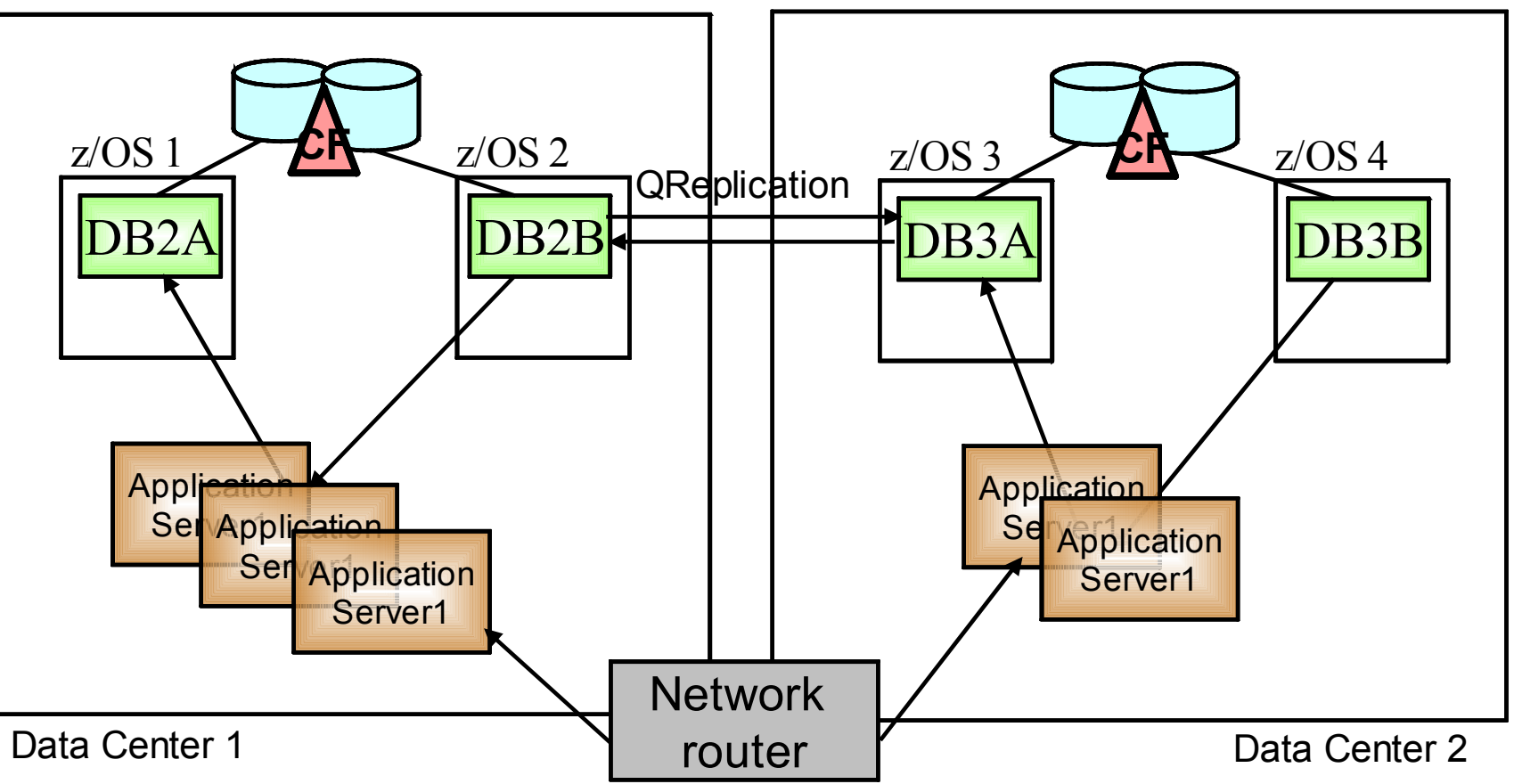

- ► Use Sysplex Workload Balancing for availability within a data center
- In case of Data Center outage, route the work away from application servers via network router

 $\mathbf{I}_{\mathcal{A}}$  $<$ (4)  $\mathbf{I}$  $\sqrt{ }$  $\bar{\mathbf{J}}$ \* !  $40\%$ Q =- $\mathbb{F}_q$  $\sqrt{a}$  ( $@$  P  $\mathbb F$  $\bar{1}$  $\overline{2}$  $\mathbf{I}$  $\prec$  $\mathcal{A}$  $\overline{7}$  $\overline{0}$  $\frac{1}{2}$  (  $\parallel$  $\begin{array}{c} \begin{array}{c} \ldots \\ \ldots \end{array} \end{array} \begin{array}{c} \end{array} \begin{array}{c} \end{array} < \begin{array}{c} \begin{array}{c} \ldots \\ \end{array} \end{array}$  $\mathsf{P}$  $\mathbf{I}$  $\mathbf{I}$  $\overline{7}$  $\prec$  $\frac{1}{2}$  (  $\mathbb{F}_{\geq 0}$  $6 \leq -1$  $\mathsf{P}$ 

 $\blacksquare$